# **Berechnung von Kern- und Wicklungsverlusten induktiver Bauelemente für Schaltnetzteile/Leistungselektronik**

# **Grundlagen der Softwaretools**

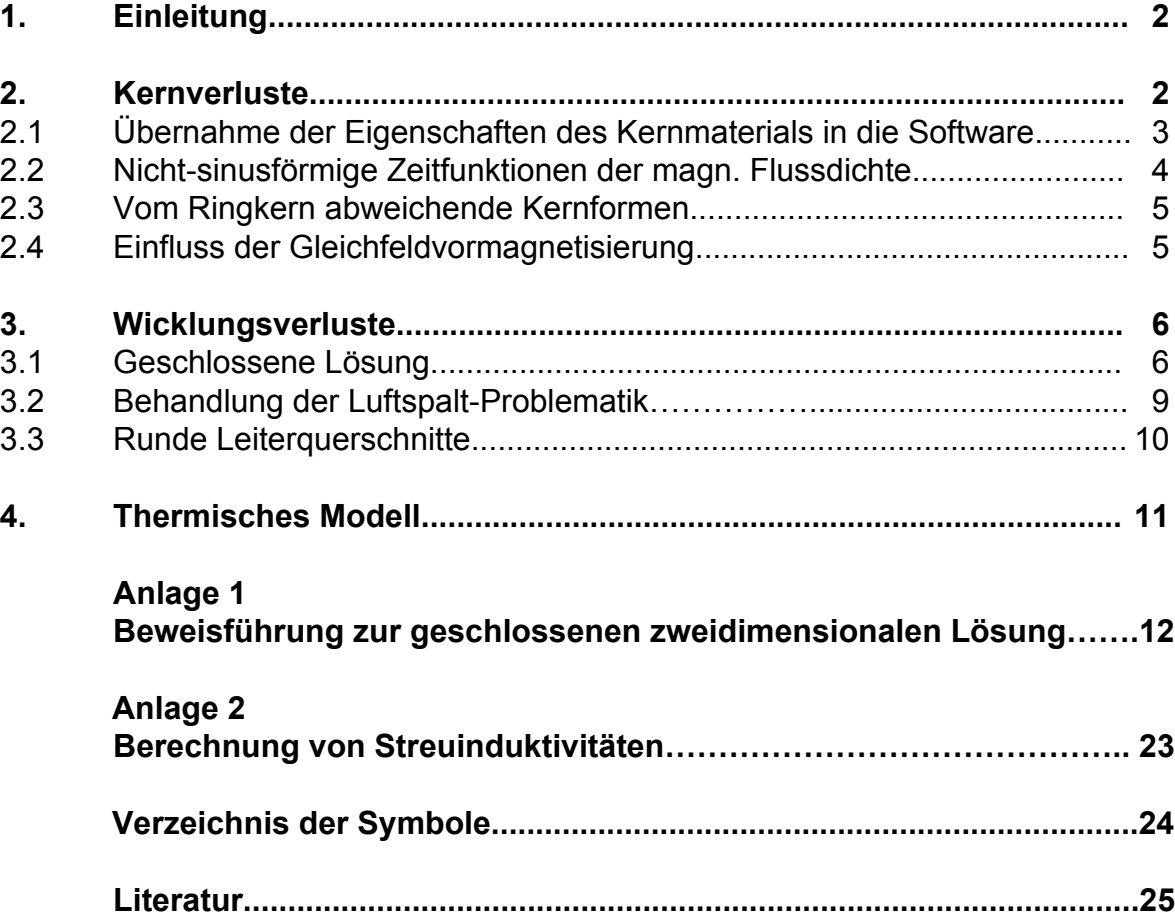

## **1. Einleitung**

Wenn man das Schaltnetzteil in "Funkentstörung", "Steuerung", "Leistungshalbleiter", "Leistungskondensatoren" und "induktive Bauelemente" gliedert und diesen Fachgebieten bestimmte Wertigkeiten zuweist, dann ist ersichtlich, dass die induktiven Bauelemente zu den Schlüsselkomponenten zählen. Sie bestimmen in hohem Maße das Niveau dieser Geräte, weil sie Kosten, Volumen, Gewicht, Sicherheit, Zuverlässigkeit, klimatischen Einsatzbereich, konstruktive Eigenschaften und ganz allgemein die Funktion wesentlich beeinflussen. Mit der Einführung neuer Halbleiter, wie z.B. CoolMOS- und SiC-Bauelementen, verlagert sich das Verlustleistungsproblem bei der Erhöhung der Schaltfrequenz von den Leistungshalbleitern weg immer mehr hin zu den induktiven Bauelementen. Es ist deshalb wichtig, diese Bauelemente möglichst vor der Laborphase genau berechnen und optimieren zu können.

Für die Behandlung der Problematik "Verlustleistung/Wärme" sind die Strom-Zeit-Funktionen der Wicklungen und die Flussdichte-Zeit-Funktion des Kerns aus der Topologie und der Bauform erforderlich (Bild 1).

Aus der Vielfalt der Probleme folgt, dass es ein absolutes Optimum induktiver Bauelemente nicht geben kann, sondern nur einen sinnvollen Kompromiss, der den speziellen Interessen optimal angepasst sein sollte. Die Wahl der Schaltfrequenz sollte bezüglich des gesamten Schaltnetzteils - und nicht bezüglich der induktiven Bauelemente getroffen werden, weil die Verluste der Leistungshalbleiter im Allgemeinen größer als die Verluste der induktiven Bauelemente sind.

In der heutigen Zeit ist es so, dass der Schaltungsentwickler meistens in kurzer Zeit eine Vielzahl von Problem lösen muss. So z.B. das Ermitteln des Verlustleistungsminimums einer Wicklungsanordnung, die Untersuchung verschiedener Arbeitspunkte einer Topologie in Abhängigkeit von Eingangsspannung, Ausgangsspannung und Ausgangsstrom oder die Behandlung zeitlich veränderlicher Vorgänge, wie z.B. Leistungs-Faktor-Korrektur-Schaltungen oder anderer mit 50Hz modulierter Vorgänge.

Im Folgenden werden deshalb Verfahren vorgeschlagen, die insbesondere für den Schaltungsentwickler sowohl schnelle als auch hinreichend genaue Ergebnisse liefern.

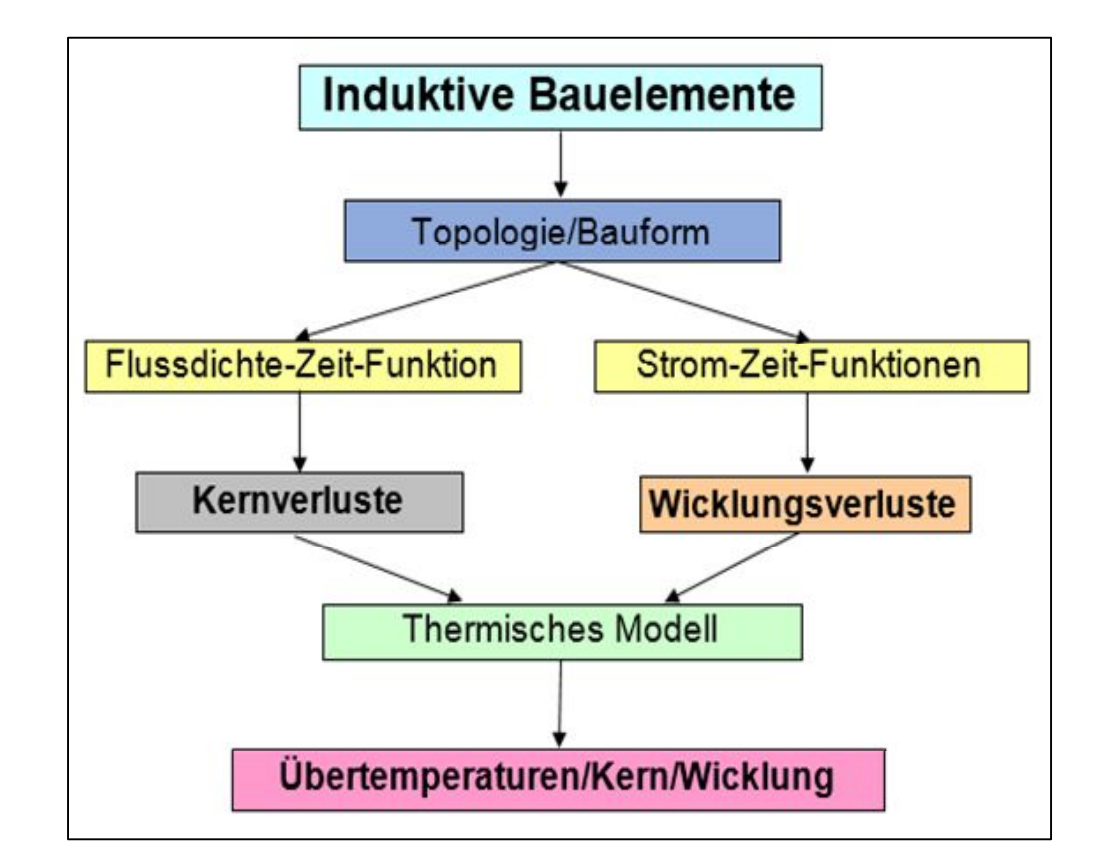

Bild 1 Problematik Verlustleistung/Wärme

### **2. Kernverluste**

Kernverluste beziehen sich vorzugsweise auf inhomogene Medien, bei Schaltnetzteilen sind es im Allgemeinen Ferrite, Pulvereisen oder nanokristalline Werkstoffe. Die Verluste haben ihre Ursache in Drehprozessen spontan magnetisierter Bezirke, der Weißschen Bezirke, und Verschiebungen von deren Trennwänden, der Blochwände, unter Einwirkung eines äußeren magnetischen Feldes. Die bekannten Verfahren zur Bestimmung der Kernverluste lassen sich prinzipiell in drei Gruppen einteilen:

- Mathematische Modellierung gemessener Sättigungs-Hysteresen in Verbindung mit einer Modellvorstellung, die Rückschlüsse auf die partiellen Hysteresen zulässt (z. B. Jiles, Atherton, Hodgdon).
- Benutzung eines mathematischen Ansatzes (**Steinmetz**, Bild 2.1)
- Verlustleistungsmessungen und Darstellung als **Datenfeld** oder Diagramm (Hersteller von Ferriten, Bild 2.2)

 $P_{fe} = V_{fe} \cdot p_0 \cdot f^{ef} \cdot \widehat{B}^{eB}$  $P_{f_e}$  Kernverluste  $V_{f_e}$  Kernvolumen P<sup>0</sup> Verlustleitungskonstante f Frequenz ef Exponent der Frequenz (>1)  $\widehat{B}$  magn. Flussdichte eB Exponent der Flussdichte (>2)

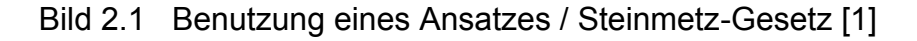

Im Folgenden wird die Berechnung der Kernverluste mittels Herstellerangaben beschrieben. Die Datenblätter der Hersteller sind oft das einzige Mittel, welches dem Entwickler sicher zur Verfügung steht. Die dort getroffenen Messbedingungen entsprechen jedoch im Allgemeinen nicht den Bedingungen, die in einer leistungselektronischen Schaltung herrschen, d. h. die Herstellerangaben müssen erst aufbereitet werden. Das basiert im Wesentlichen darauf, dass immer ein Datenfeld der spezifischen Kernverluste in Abhängigkeit von Scheitelwert der magn. Flussdichte und Frequenz bei sinusförmiger Aussteuerung am Ringkern angeben wird (z.B. Bild 2.2) und mindestens ein Verlustleistungswert an einer speziellen Kernform. Weil die Vorgänge in Kernwerkstoffen einer Vielzahl sich überlagernder physikalischer Effekte gehorchen, kommt im Folgenden eine Kombination von "Datenfeld" und "Steinmetz-Gesetz" (Bilder 2.1 und 2.2) zur Anwendung.

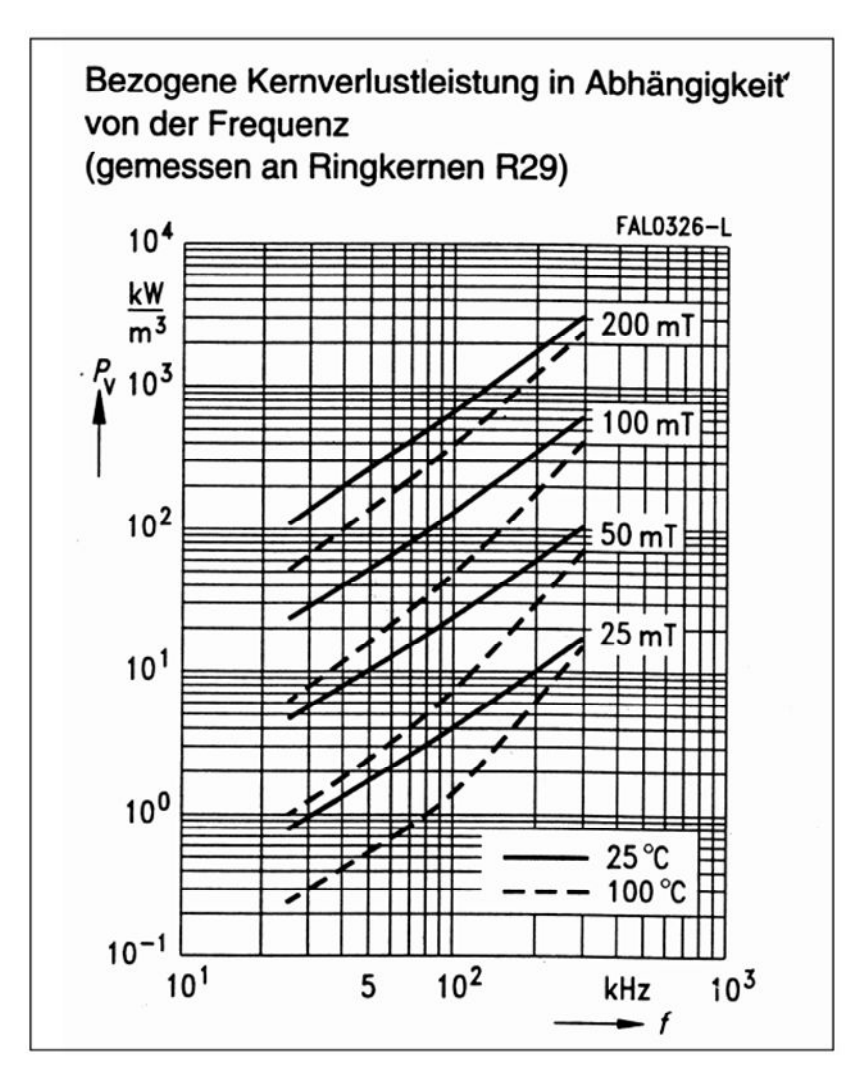

Bild 2.2 Verlustleistungsmessungen als Datenfeld [15]

#### **2.1 Übernahme der Eigenschaften des Kernmaterials in die Software**

Für die Dimensionierung und Optimierung induktiver Bauelemente ist es erforderlich, dass die Eigenschaften des Kernmaterials in geeigneter Weise in die Software übernommen werden. Das bereits angesprochene Datenfeld der spezifischen Kernverlustleistung kann z. B. durch Stützpunkte in einem sinnvollen Raster konstanter Frequenz und konstanter magnetischer Flussdichte, konstante Temperatur vorausgesetzt, auch bei beliebiger

Gesetzmäßigkeit, in die Software übernommen werden, wie das Bild 2.3 zeigt. Das Auslesen eines speziellen Arbeitspunktes erfolgt dann durch Berechnung der aktuellen Steinmetz-Parameter und Interpolation mit dem Steinmetz-Gesetz im aktuellen Sektor zwischen drei beieinander liegenden Punkten. Mit dieser Methode werden variable Steinmetz-Parameter eingeführt bzw. das klassische Steinmetz-Gesetz wird auf kleinere Bereiche beschränkt. Bezüglich einer anderen konstanten Temperatur ist ein neues Feld von Stützpunkten anzulegen, d. h. es wird wie mit einem anderen Magnetwerkstoff verfahren.

#### **2.2 Nicht-sinusförmige Zeitfunktionen der magn. Flussdichte**

Während das Steinmetz-Gesetz von der Grundfrequenz bzw. Periodendauer ausgeht, wird hier der "aktuelle" Anstieg innerhalb einer beliebigen Zeitfunktion als Basis für die Berechnung der Kernverluste gewählt. Dabei wird aus dem Anstieg eine aktuelle Frequenz faktuell ermittelt. Mit faktuell geht man dann in den aktuellen Sektor entspr. Abschnitt 2.1 und bestimmt die aktuelle spezifische Kernverlustleistung , zeitlich bewertet im Verhältnis Anstiegszeit zu Periodendauer  $T_p$ . Bild 2.4 und die nachfolgenden Gleichungen veranschaulichen diese Zusammenhänge.

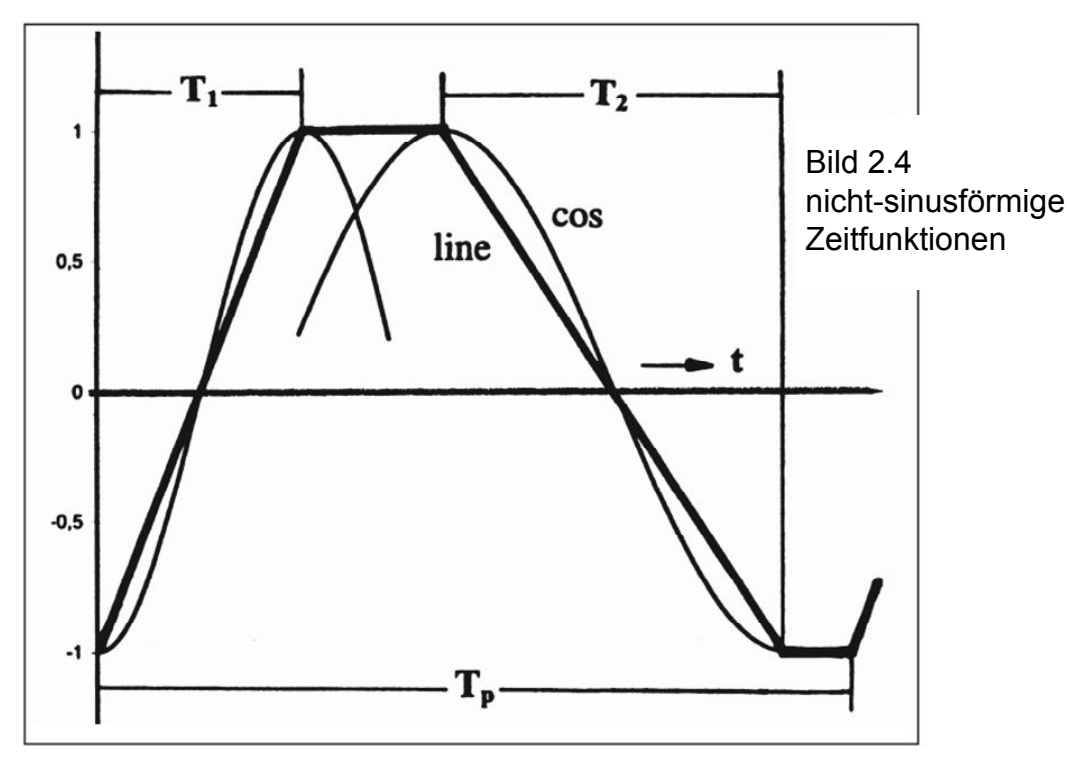

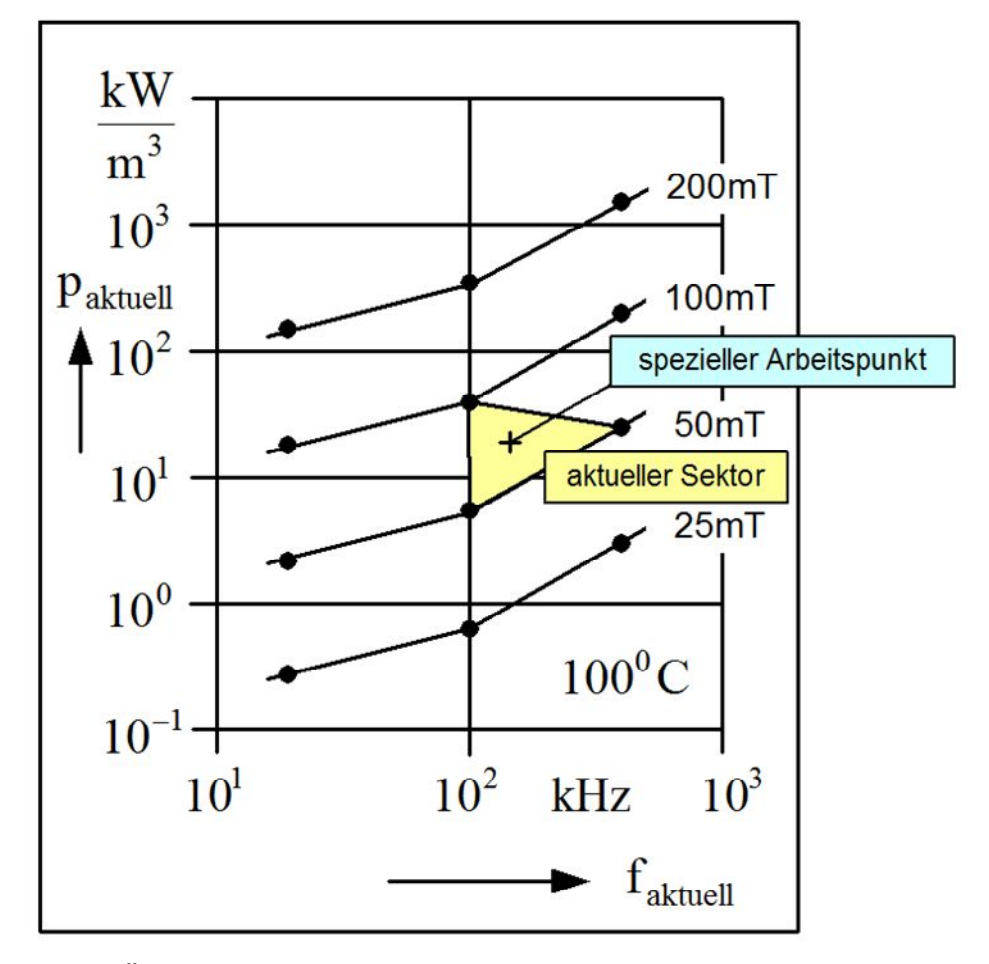

Bild 2.3 Übernahme der Eigenschaften des Kernmaterials In die Software durch Kombination Steinmetz-Gesetz/Datenfeld

$$
f_{\text{aktuell 1}} = \frac{1}{2 \cdot T_1} \qquad f_{\text{aktuell 2}} = \frac{1}{2 \cdot T_2}
$$
\n
$$
P_{\text{fe}} = V_{\text{fe}} \left( \frac{P_{\text{aktuell1}}}{C_{\text{cos/line1}}} \cdot \frac{T_1}{T_p} + \frac{P_{\text{aktuell2}}}{C_{\text{cos/line2}}} \cdot \frac{T_2}{T_p} \right)
$$

Da die Hersteller von Kernwerkstoffen von einer sinusförmigen Aussteuerung ausgehen, hier aber ein konstanter Anstieg als Basis gewählt wurde, musste der Korrekturfaktor c<sub>cos/line</sub> eingeführt werden. Dieser Korrekturfaktor ist das Verhältnis der Anstiege von Kosinusfunktion und linearer Funktion, potenziert mit dem Steinmetz-Exponent der Frequenz e<sub>f</sub> aus dem aktuellen Sektor, gemittelt über den Bereich von 0 bis  $\pi/2$ .

$$
c_{\cos/line} = \frac{P_{fecos}}{P_{feline}} = \frac{\pi}{2} \cdot \int_0^{\pi/2} \left(\frac{\pi \cdot \sin \alpha}{2}\right)^{ef} d\alpha
$$

#### **2.3 Vom Ringkern abweichende Kernformen**

Spezifische Kernverluste werden von den Herstellern anhand von Messungen an Ringkernen, die über ihren gesamten Umfang einen konstanten Querschnitt haben, ermittelt. Berechnet man mit diesen Daten die Verluste für einen von der Ringform abweichenden Kern und vergleicht diesen Wert mit dessen im Datenblatt angegebenen Wert, so stellt man deutliche Abweichungen fest. Ursache hierfür sind unterschiedliche Flussdichten längs des magnetischen Querschnittes der speziellen Kernform. Bei der Berechnung des Verhältnisses der Verlustleistungen der speziellen Kernform zum Ring  $P_{\text{feform}}/P_{\text{fering}}$ , stelle man sich vor, dass der magn. Querschnitt der speziellen Kernform um  $k_{form}$ (>1) vermindert wäre, vorher gleiche Volumina und Frequenzen beider Kerne vorausgesetzt (z. B. Bild 2.5). Aus einem vom Hersteller angegebenen Verlustleistungswert der speziellen Kernform bei einer bestimmten Flussdichte und dem berechneten Verlustleistungswert der Ringform sowie dem Steinmetz-Exponent der Flussdichte  $e_B$  aus dem aktuellen Sektor entspr. Abschnitt 2.1 kann dann  $k_{form}$  ermittelt werden.

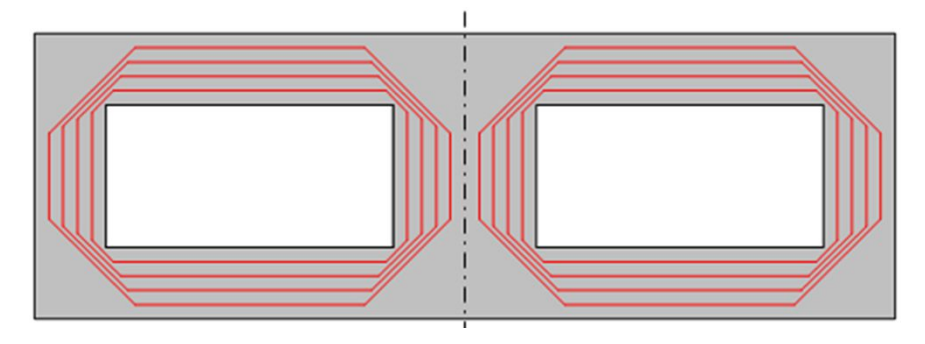

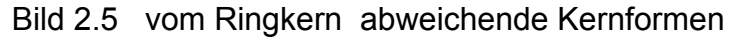

$$
\frac{P_{\text{feform}}}{P_{\text{fering}}} = \frac{\frac{p_0 V_{\text{fe}}}{k_{\text{form}}} \left(k_{\text{form}} \frac{\widehat{B}}{B_0}\right)^{eB}}{p_0 V_{\text{fe}} \left(\frac{\widehat{B}}{B_0}\right)^{eB}} = k_{\text{form}} \quad (eB - 1)
$$

Als Vorteil dieser Methode zeigt sich, dass  $k_{form}$  weitgehend unabhängig von der Aussteuerung und der Frequenz ist und näherungsweise Gültigkeit für eine ganze Kernreihe hat. Dass k<sub>form</sub> innerhalb einer Kernreihe bei großen Kernen doch etwas ansteigt, liegt nach Herstelleraussagen am Press- und Sintervorgang sowie mehr Wirbelströmen in großen Kernen.

#### **2.4 Einfluss der Gleichfeldvormagnetisierung**

Der Einfluss einer Gleichfeldvormagnetisierung auf die Kernverluste ist eine bisher wenig beachtete Größe, jedoch eine inzwischen bewiesene Tatsache. Bild 2.2 zeigt spezifische Kernverluste bei sinusförmiger Aussteuerung, d. h. ohne Gleichfeldvormagnetisierung. Anschließend zur Ermittlung der Kernverluste entsprechend Abschnitt 2.1 bis 2.3 muss deshalb der Einfluss des Gleichanteils der magn. Feldstärke  $H_{dc}$  bzw. der Flussdichte  $B_{dc}$ berücksichtigt werden.

Bild 2.6 zeigt die Abhängigkeit des Displacementfactors DPF vom Gleichanteil der Flussdichte und dem Scheitelwert der sinusförmigen Flussdichte als Parameter am Beispiel N87 von Epcos.

Nach bisherigen Erkenntnissen ist der DPF in erster Näherung frequenzunabhängig.

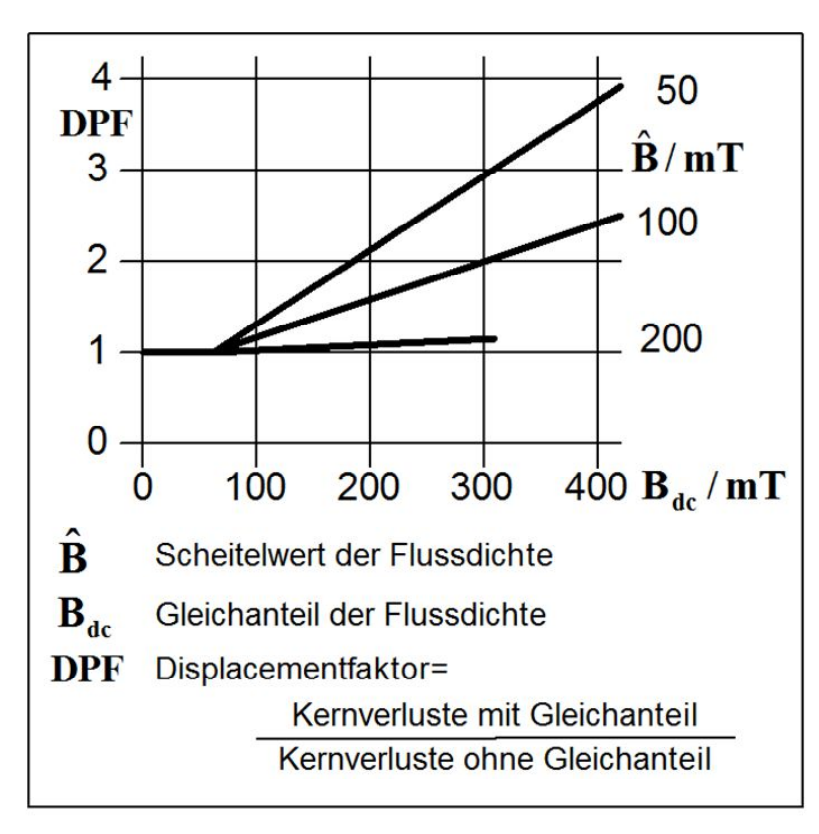

Bild 2.6 Displacementfaktor (Approximation in den Softwaretools)

# **3. Wicklungsverluste**

### **3.1 Geschlossene Lösung**

Während ein induktives Bauelement nur einen Kern hat, kann es beliebig viele Wicklungen haben. Die Berechnung der Wicklungsverluste kann sich damit immer nur auf eine Wicklung beziehen, denn die Bedingungen für verschiedene Wicklungen sind im Allgemeinen verschieden. Die Gesamtheit der Wicklungsverluste ist die Summe der Verluste aller einzelnen Wicklungen. Bei der folgenden Berechnung der Wicklungsverluste kommt eine zweidimensionale Betrachtungsweise zur Anwendung. Induktive Bauelemente mit konzentrierten Luftspalten beinhalten z.B. ein solches zweidimensionales Magnetfeld.

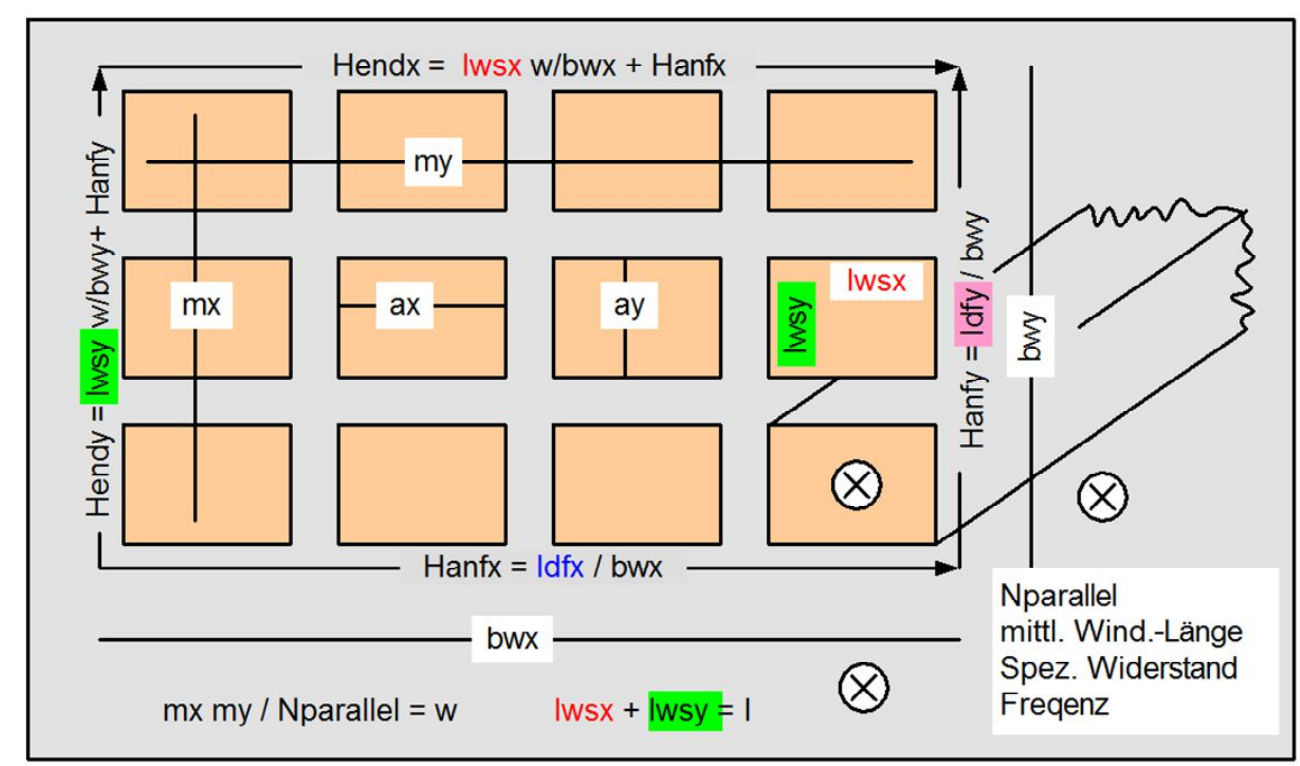

Bild 3.1 Schnitt durch die Wicklung

Für die Berechnung der Wicklungsverluste sind die geometrischen Daten der Wicklung entsprechend Bild 3.1 erforderlich.  $a_x$  und  $a_y$  sind die Leiterabmessungen,  $b_{wx}$  und  $b_{wv}$  die Abmessungen der Wicklung,  $m_x$  und  $m_v$ die Anzahl der Lagen, jeweils bezogen auf die Komponenten x und y der magnetischen Feldstärke. Des Weiteren sind die vier magnetischen Feldstärkekomponenten Hanfx, Hendx, Hanfy und Hendy notwendig. Zwei der magnetischen Feldstärkekomponenten können in die Stromkomponenten I<sup>x</sup> und I<sup>y</sup> entsprechend der folgenden Definitionsgleichungen umgerechnet werden:

$$
I_x + I_y = I = \text{konstant}
$$
  

$$
b_{wx}H_{endx} - b_{wx}H_{anfx} = m_x m_y I_x = m_x m_y a_x \int_0^{ay} G_{zx}(y) dy
$$
  

$$
b_{wy}H_{endy} - b_{wy}H_{anfy} = m_x m_y I_y = m_x m_y a_y \int_0^{ax} G_{zy}(x) dx_t
$$

I<sup>x</sup> ist die Stromkomponente, die den Zuwachs der x-Komponente der magnetischen Feldstärke erzeugt, I<sub>v</sub> ist die Stromkomponente, die den Zuwachs der y-Komponente der magnetischen Feldstärke erzeugt. Natürlich ist die Summe der beiden Stromkomponenten gleich dem Gesamtstrom, der in jeder Windung gleich sein soll.

Beim Übergang von der komplexen Ebene in die Frequenz-Ebene gelten die folgenden Beziehungen:

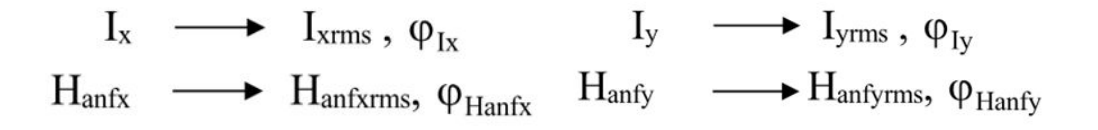

Das Gleichungssystem gilt zunächst nur für sinusförmige Zeitvorgänge. Durch Anwendung der Fourieranalyse, lassen sich jedoch problemlos beliebige periodische Zeitfunktionen auswerten. Analog zur vorgenannten Gleichung gilt dann als Summe der Verlustleistungen von Harmonischen:

$$
Pcu = Pcugesamt = Pcu1x + Pcu2x + Pcu3x + Pcu4x + Pcu5x
$$
  
+
$$
Pcu1y + Pcu2y + Pcu3y + Pcu4y + Pcu5y
$$

$$
\begin{array}{ccc}\n\text{Iwsx} & \longrightarrow \sum_{\gamma} I_{\text{xrms}}, \varphi_{\text{Ix}} & \text{Iwsy} & \longrightarrow \sum_{\gamma} I_{\text{yrms}}, \varphi_{\text{Iy}} \\
\text{Idfx/bwx} & \longrightarrow \sum_{\gamma} H_{\text{anfxrms}}, \varphi_{\text{Hanfx}} & \text{Idfy/bwy} & \longrightarrow \sum_{\gamma} H_{\text{anfyrms}}, \varphi_{\text{Hanfy}}\n\end{array}
$$

Die Größen **Iwsx, Iwsy, Idfx/bwx, Idfy/bwy** werden in den Tools automatisch aus den Wicklungsströmen berechnet, sie können jedoch von Interessenten eingesehen werden.

Das Verfahren ist extrem schnell. Nach Eingabe der erforderlichen Grunddaten liegt das Ergebnis praktisch sofort vor. Es ist damit optimal an die Problematik der iterativen Entwicklung bzw. an zeitmodulierte Vorgänge (z.B. PFC) angepasst.

Nachfolgend wird das Ergebnis der Ableitung (siehe auch Anlage 1) dargestellt.

Die im Anhang 1 ausgeführte Ableitung liefert das folgende Ergebnis:

$$
P_{cu} =
$$
\n
$$
R_{dev} \left[ I_{xrms}^{2} M_{x}^{'} + I_{xrms}^{2} \frac{m_{x}^{2} - 1}{3} D_{x}^{'} + H_{anfxms} I_{xrms} \cos(\varphi_{Hanfx} - \varphi_{lx}) \frac{b_{wx}}{m_{y}} m_{x} D_{x}^{'} \right]
$$
\n
$$
+ H_{anfxms}^{2} \frac{b_{wx}^{2}}{m_{y}^{2}} D_{x}^{'} + I_{yrms} I_{xrms} \cos(\varphi_{ly} - \varphi_{lx})
$$
\n
$$
+ R_{dev} \left[ I_{yrms}^{2} M_{y}^{'} + I_{yrms}^{2} \frac{m_{y}^{2} - 1}{3} D_{y}^{'} + H_{anfyms} I_{yrms} \cos(\varphi_{Hanfy} - \varphi_{ly}) \frac{b_{wy}}{m_{x}} m_{y} D_{y}^{'} \right]
$$
\n
$$
+ H_{acfyms}^{2} \frac{b_{wy}^{2}}{m_{x}^{2}} D_{y}^{'} + I_{xms} I_{yrms} \cos(\varphi_{lx} - \varphi_{ly})
$$
\n
$$
M_{x}^{'} = \xi_{x} \frac{\sinh(2\xi_{x}) + \sin(2\xi_{x})}{\cosh(2\xi_{x}) - \cos(2\xi_{x})} \quad D_{x}^{'} = 2\xi_{x} \frac{\sinh \xi_{x} - \sin \xi_{x}}{\cosh \xi_{x} + \cos \xi_{x}} \quad \xi_{x} = \frac{a_{y} \sqrt{\frac{m_{y} a_{x}}{b_{wx}}}}{\Delta}
$$
\n
$$
M_{y}^{'} = \xi_{y} \frac{\sinh(2\xi_{y}) + \sin(2\xi_{y})}{\cosh(2\xi_{y}) - \cos(2\xi_{y})} \quad D_{y}^{'} = 2\xi_{y} \frac{\sinh \xi_{y} - \sin \xi_{y}}{\cosh \xi_{y} + \cos \xi_{y}} \quad \xi_{y} = \frac{a_{x} \sqrt{\frac{m_{x} a_{y}}{b_{wy}}}}{\Delta}
$$
\n
$$
\Delta = \sqrt{\frac{\rho}{\pi f \mu_{0}}} \qquad R_{dev} = m_{x} m_{y} \frac{\rho l_{m}}{a_{x} a_{y}}
$$

- Pcu Wicklungsverlustleistung
- spezifischer Widerstand,  $\rho$
- f Frequenz,
- l<sup>m</sup> mittlere Windungslänge,
- [ ]rms Effektivwert,
- Phase  $\varphi_{[\,]}$

#### **3.2 Behandlung der Luftspalt-Problematik**

Das magnetische Feld eines Wicklungsverbandes entsprechend Bild 3.2 kann man in ein Luftspaltfeld (Drossel-Prinzip), das im Allgemeinen in x- und y-Richtung wirkt, und ein reines x-Stromfeld (Flusswandler-Prinzip), das nur innerhalb der Wicklung vorhanden ist, zerlegen. Das Luftspaltfeld entspricht der Summe der Ströme aller Wicklungen, Differenzen der Wicklungsströme erzeugen das innere x-Feld.

Da**s** innere x-Feld ist eindimensional und ist nun mit dem obigen Gleichungssystem problemlos berechenbar. Das Luftspaltfeld dagegen ist zweidimensional und muss einer besonderen Behandlung unterzogen werden. Bedingt durch die Kern- Luftspaltumrandung, lässt sich eine prinzipielle Felddarstellung erzeugen. Dabei sind zwei deutlich erkennbare Zonen erkennbar, Zone 1, in der die Feldlinien das Kernfenster oben und unten berühren, Zone 2, in der die Feldlinien den Luftspalt in konzentrischen Halbkreisen umschließen. Das Kriterium zwischen den beiden Zonen ist das Bestreben nach der kürzesten Feldlinie (Bild3.3).

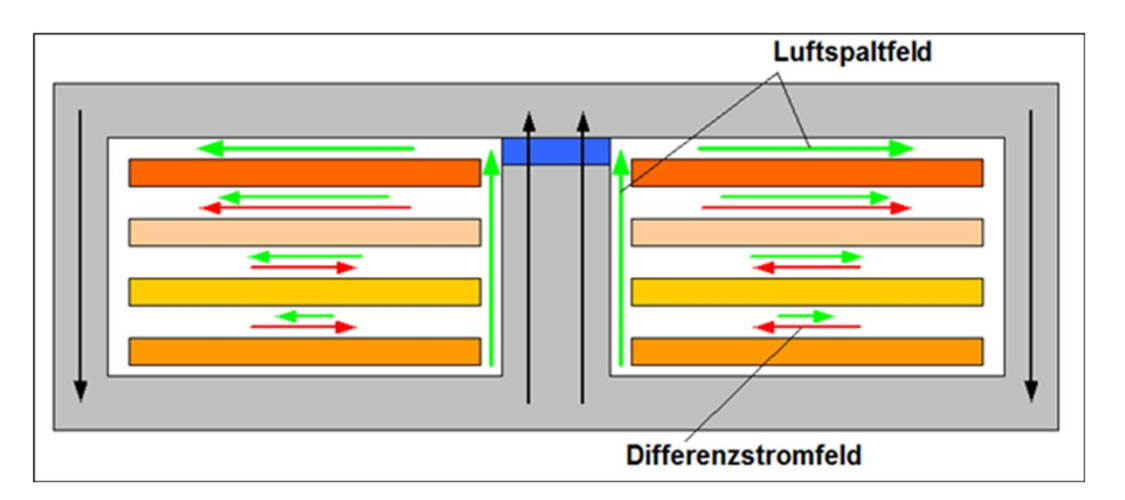

Bild 3.2 Feldstärkekomponenten eines Wicklungsverbandes

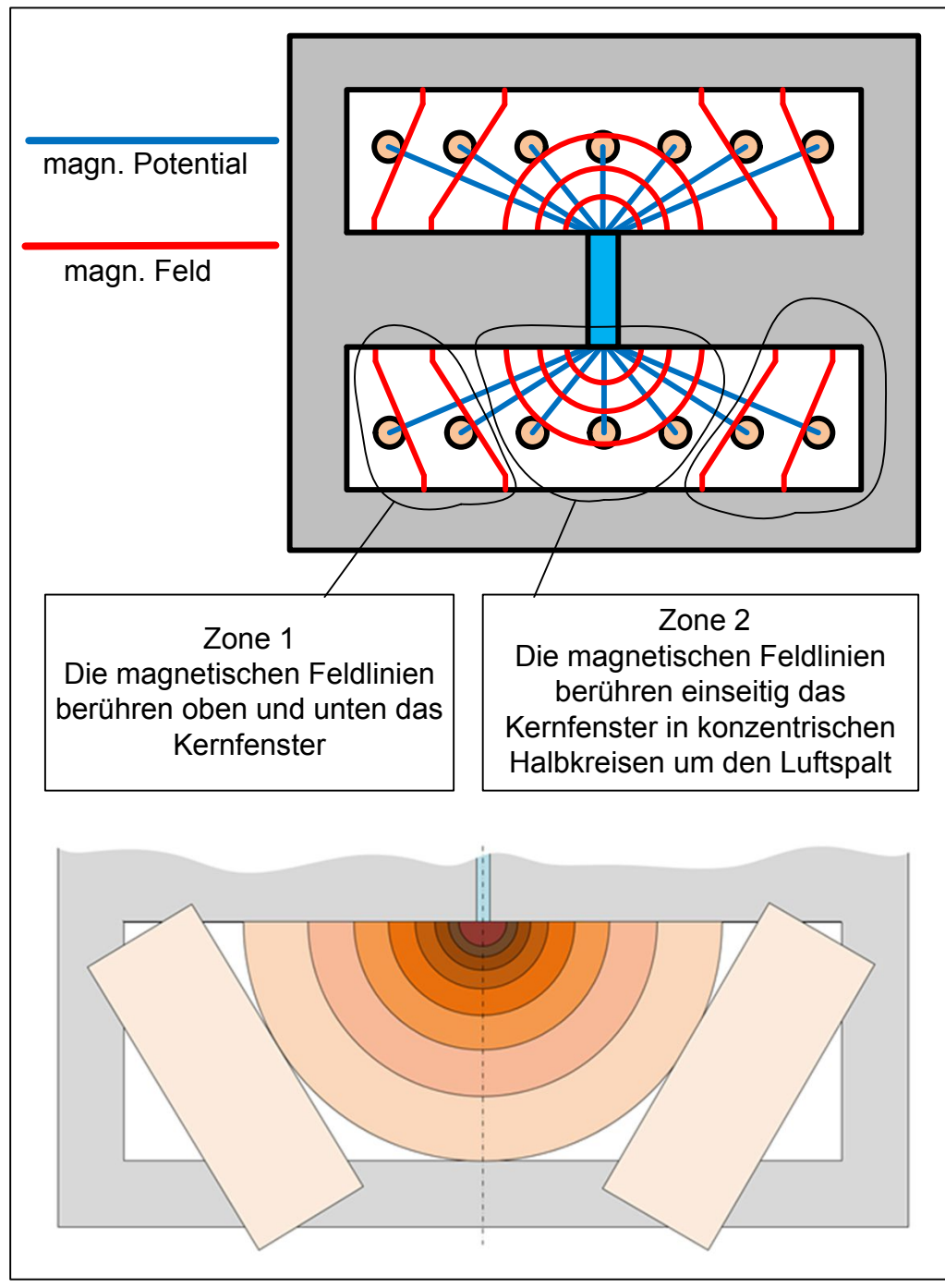

Bild 3.3 Luftspalt und Feldlinien

Durch Aufteilung des Wicklungsverbandes in Einzelwicklungen unterschiedlicher Breite kann die Wicklung eindimensional berechnet werden, weil die magn. Feldstärke längs der Wicklungskanten konstant ist und somit die Bedingungen für eine eindimensionale Berechnung erfüllt sind (Bild 3.4).

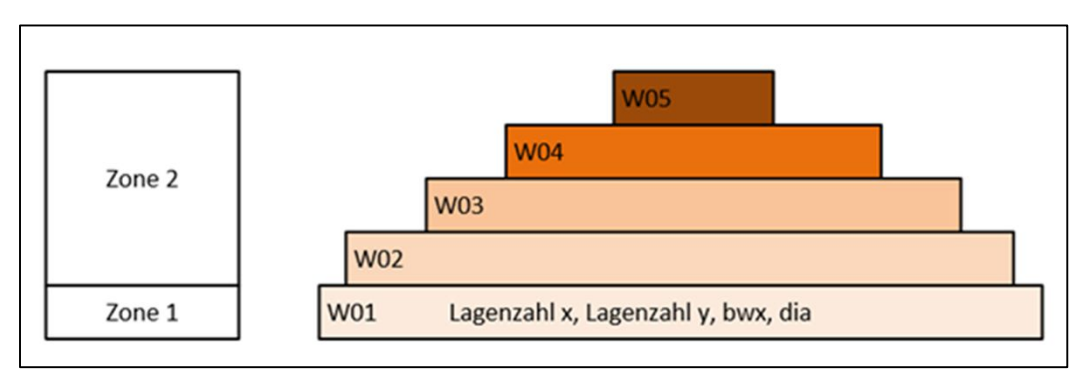

Bild 3.4 Eindimensionale Darstellung des Luftspaltverhaltens

Es lässt sich nun eine Referenz-Wicklung finden, die über einen großen Frequenzbereich das gleiche Verlustleistungsverhalten aufweist, wie der obige Wicklungsverband. Die Gleichheit der Verlustleistungen wird über die Luftspaltverteilung (KIdfy, FIdfx0, FIdfy0) und die y-Breite (bwy) dieser Referenz-Wicklung eingestellt. Diese Einstellungen bleiben auch für den realen Wicklungsverband gültig. Damit kann mit dieser virtuellen y-Breite und der Luftspaltverteilung das Verhalten eines beliebigen Wicklungsverbandes bezüglich der Verlustleistung hinreichend genau nachgebildet werden. Allerdings müssen diese Parameter für jeden Verband Wicklung-Kern neu bestimmt werden.

#### **3.3 Runde Leiterquerschnitte**

Das Gleichungssystem entsprechend Abschnitt 3.1 geht zunächst von rechteckförmigen Leiterquerschnitten aus. Runde Leiterquerschnitte kann man dann berechnen, wenn sie in einen quadratischen Leiter gleichen Querschnitts überführt werden. Die Anordnung in der Wicklung, d. h. die Umrandung, muss dabei unverändert bleiben, wie das Bild 3.5 zeigt. Eine runde HF-Litze muss vorher durch Ziehen der Quadratwurzel in eine quadratische Profil-HF-Litze überführt werden. Bei der Bestimmung der Anzahl der Lagen  $m_x$  und  $m_y$  muss man von den Einzeldrähte ausgehen.

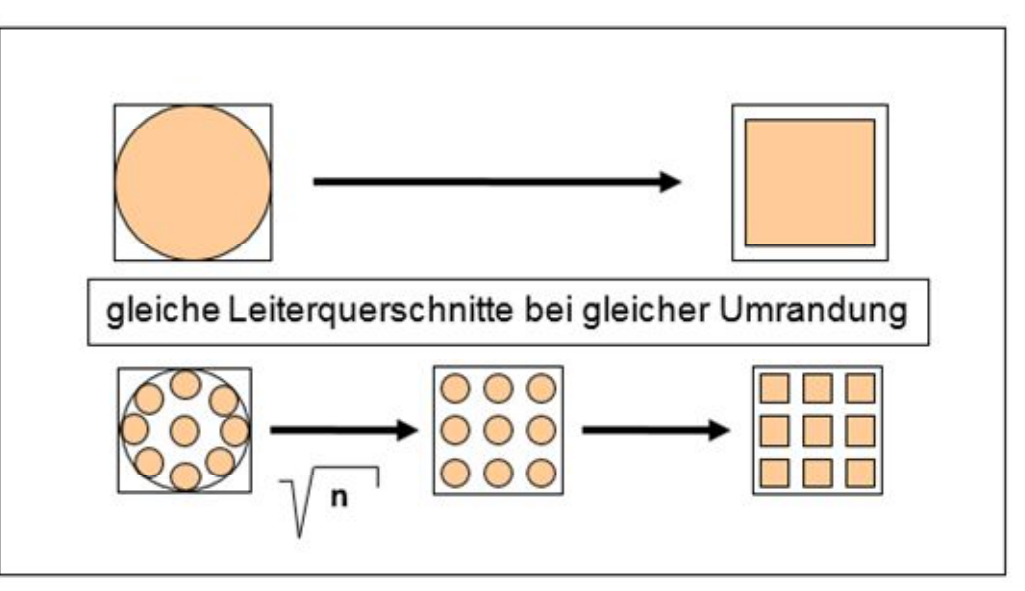

Bild 3.5 Überführung Runddraht in einen quadrat. Leiter, Überführung HF-Litze in quadratische Leiter

## **4. Thermisches Modell**

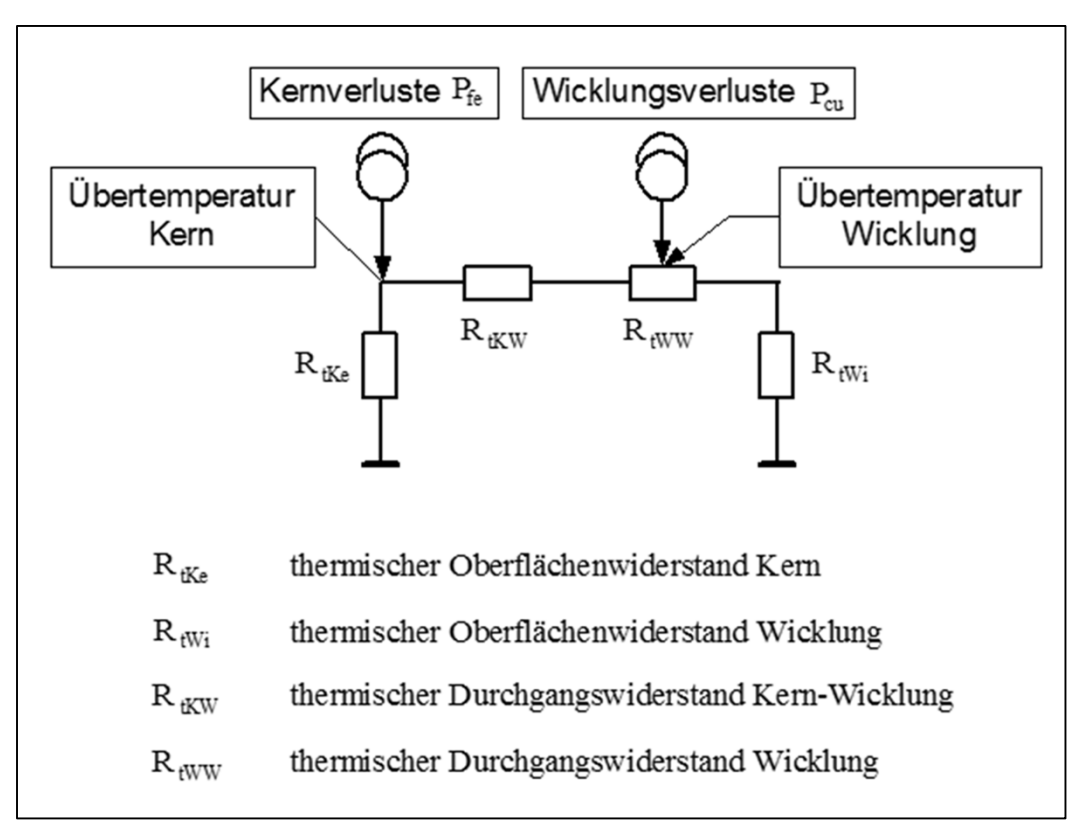

### Bild 4.1 Thermisches Modell eines induktiven Bauelementes (vereinfachtes Beispiel)

Wenn die Kernverluste  $P_{fe}$  und die Wicklungsverluste  $P_{ce}$  bekannt sind, können mit einem thermischen Modell die Übertemperaturen von Kern und Wicklung getrennt berechnen, z. B. Bild 4.1. Die eingeführten thermischen Widerstände folgen aus den Gesetzen der Wärmeleitung und der Wärmeabgabe an die Umgebung. Bei Zwangsbelüftung ändern sich nur die thermischen Oberflächenwiderstände.

Für den thermischen Oberflächenwidersstand gilt näherungsweise (Bild 4.2)

$$
R_{tO} / (K/W) = \frac{c \cdot 10^5}{Oberfläche / mm^2}
$$

und für den thermischen Durchgangswiderstand

$$
R_{tD} = \frac{Dicke}{\lambda \cdot Durchgangsfläche}
$$

ߣ Wärmeleitfähigkeit des Materials

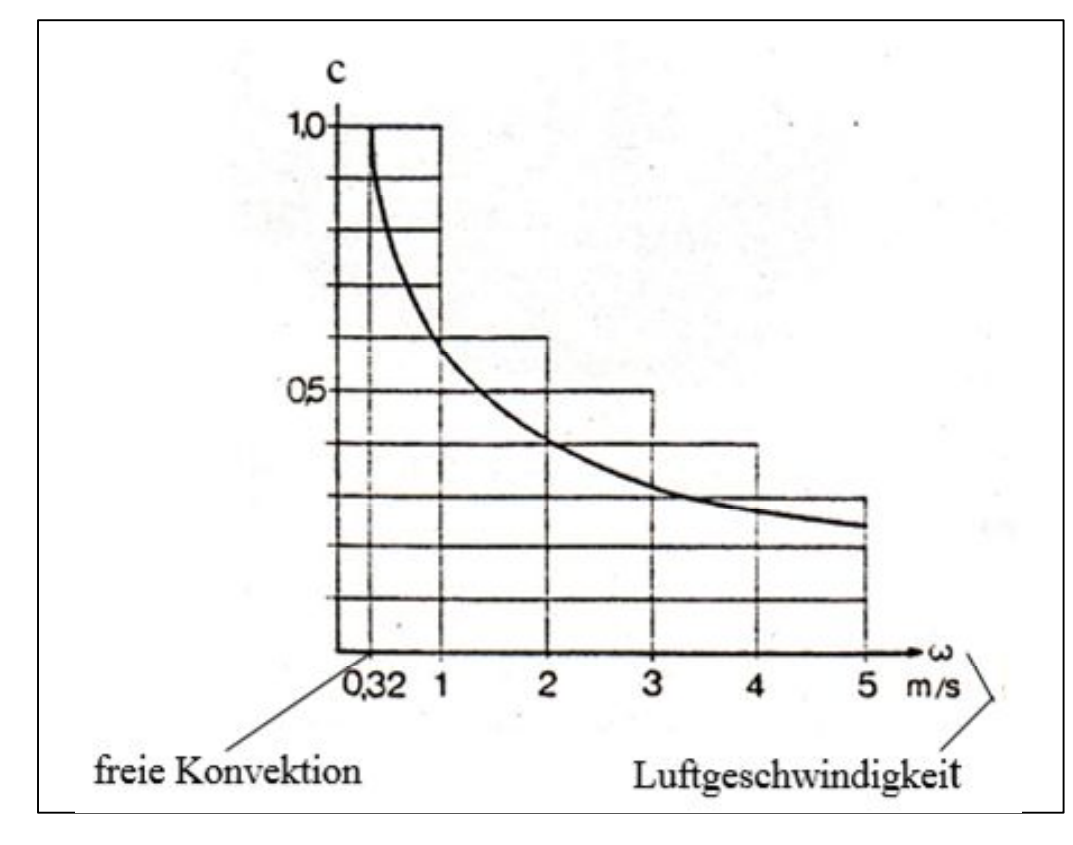

Bild 4.2 Verringerung des thermischen Oberflächenwiderstandes bei Zwangsbelüftung [19]

## **Anlage 1**

## **Beweisführung zur geschlossenen zweidimensionalen Lösung**

#### **Voraussetzungen**

Die magnetischen Feldstärkekomponenten Hanfx und Hendx sind längs der x-Achse konstant, die magnetischen Feldstärkekomponenten Hanfy und Hendy sind längs der y-Achse konstant. In allen Leitern fließt der gleiche Strom I. Weiterhin sind I<sup>x</sup> und I<sup>y</sup> in der gesamten Wicklung konstant.

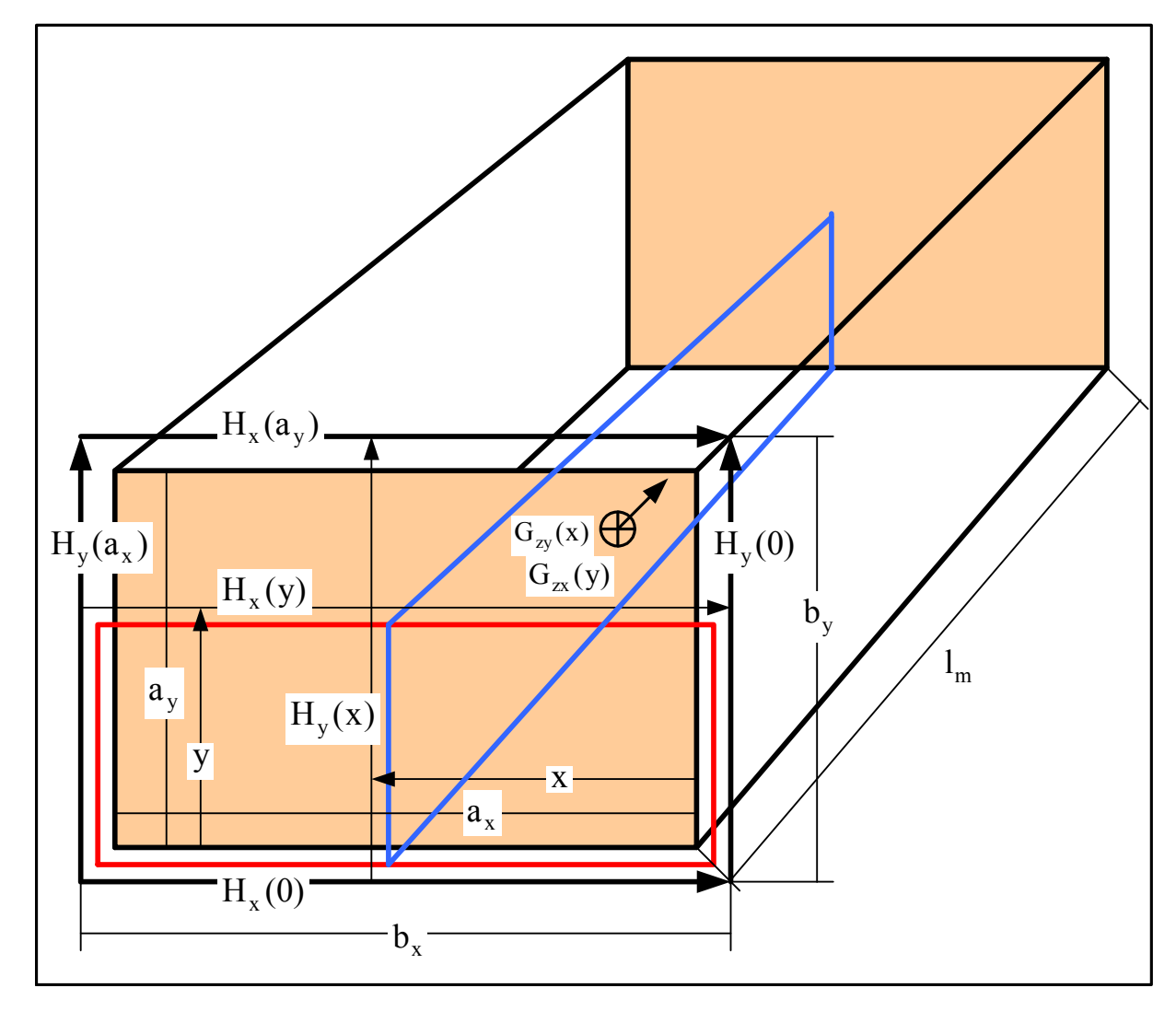

Bild 1 Schnitt durch einen Leiter (eine Windung)

#### **Definitionen**

$$
I_x + I_y = I = \text{konstant}
$$
\n
$$
I_x + I_y = I = \text{konstant}
$$
\n
$$
I_y + I_{\text{endx}} - I_{\text{wx}}H_{\text{anfx}} = m_x m_y I_x
$$
\n
$$
I_y + I_{\text{endy}} - I_{\text{wx}}H_{\text{anfy}} = m_x m_y I_y
$$
\n
$$
I_y + I_{\text{endy}} - I_{\text{dwy}}H_{\text{endy}} = m_x m_y I_y
$$
\n
$$
I_{\text{charf}} = M_x (2)
$$
\n
$$
I_{\text{charf}} = M_x (2)
$$
\n
$$
I_{\text{charf}} = M_x (2)
$$
\n
$$
I_{\text{charf}} = M_x (2)
$$
\n
$$
I_{\text{charf}} = M_x (2)
$$
\n
$$
I_{\text{charf}} = M_x (2)
$$
\n
$$
I_{\text{charf}} = M_x (2)
$$
\n
$$
I_{\text{charf}} = M_x (2)
$$
\n
$$
I_{\text{charf}} = M_x (2)
$$
\n
$$
I_{\text{charf}} = M_x (2)
$$
\n
$$
I_{\text{charf}} = M_x (2)
$$
\n
$$
I_{\text{charf}} = M_x (2)
$$
\n
$$
I_{\text{charf}} = M_x (2)
$$
\n
$$
I_{\text{charf}} = M_x (2)
$$
\n
$$
I_{\text{charf}} = M_x (2)
$$
\n
$$
I_{\text{charf}} = M_x (2)
$$
\n
$$
I_{\text{charf}} = M_x (2)
$$
\n
$$
I_{\text{charf}} = M_x (2)
$$
\n
$$
I_{\text{charf}} = M_x (2)
$$
\n
$$
I_{\text{charf}} = M_x (2)
$$
\n
$$
I_{\text{charf}} = M_x (2)
$$
\n
$$
I_{\text{charf}} = M_x (2)
$$
\n
$$
I_{\text{charf}} = M_x (2)
$$
\n
$$
I_{\text{charf}} = M_x (2)
$$
\n
$$
I_{\text{charf}} = M_x (2)
$$
\n
$$
I_{\text{
$$

### **Komplexe allgemeine Lösung der DGl bezüglich Gzx**

y

a

b

Aus dem Durchflutungsgesetz  $\oint H ds = \int$ F  $(6)$  folgt nach Bild 1

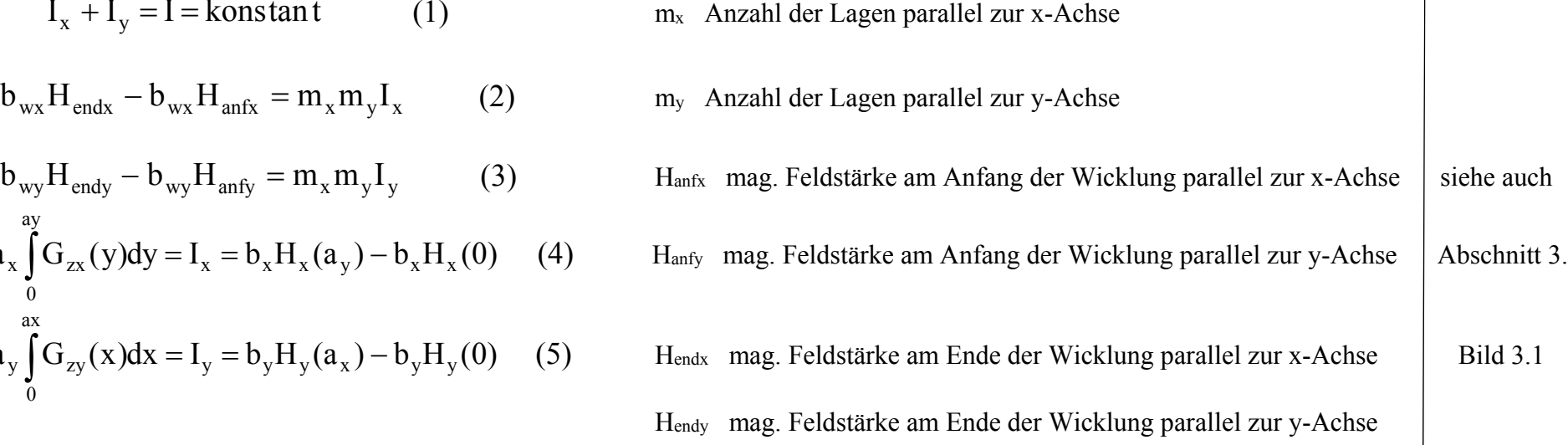

 $\overline{1}$ 

$$
b_x(H_x(y) - H_x(0)) + y \frac{b_y}{a_y}(H_y(a_x) - H_y(0)) = a_x \int_0^y G_{zx}(y)dy + y \int_0^{ax} G_{zy}(x)dx
$$
 (7) Mit Gl.(5) vereinfacht sich Gl.(7)

$$
b_x(H_x(y) - H_x(0)) = a_x \int_0^y G_{zx}(y) dy
$$
 (8)

 $y(\alpha_x)$  –  $\mathbf{u}_y(\mathbf{v})$  –  $\alpha_x$  |  $\mathbf{u}_{zx}$ 

y

0

(y) Wenn wir Gl.(8) nach y differenzieren ergibt sich

$$
b_x \frac{dH_x(y)}{dy} = a_x G_{zx}(y) \tag{9}
$$

Ans. dem Induktionsgesetz

\n
$$
\oint \overline{Eds} = -j\omega \int_{F} \overline{BdF} \qquad (10) \qquad \text{folgt nach Bild 1}
$$
\nmit

\n
$$
G = \kappa E = \frac{E}{\rho} \qquad (11)
$$

und  $B = \mu_0 H$  (12)

$$
l_{m}\rho(G_{zx}(y) + G_{zy}(x) - G_{zx}(0) - G_{zy}(x)) = j\omega l_{m}\mu_{0} \int_{0}^{y} H_{x}(y)dy
$$
 (13)

Wenn wir Gl. (13) nach y differenzieren ergibt sich die DGl

 $H<sub>x</sub>(y)$ j dy  $dG_{zx}(y)$ x  $\alpha$  (y)  $\beta$  J $\omega\mu_0$  $\rho$  $\omega\mu$ (14) Nach differenzieren von Gl.(14) nach y und Einsetzen von Gl. (9) entsteht die homogene DGl 2.Ordnung

(16)

$$
\frac{d^2 G_{zx}(y)}{dy^2} = \lambda_x^2 G_{zx}(y)
$$
 (15)

mit

und

 $\rho$  $\lambda_x^2 = \frac{\mathrm{J} \omega \mu_0 \eta_x}{\mathrm{J} \omega}$ x x x  $x - \overline{b}$ a  $\eta_{\rm x} = \frac{\mu_{\rm x}}{1}$  (17)

 $ωμ₀η$ 

j

Die allgemeine Lösung der DGl (15) lautet  $G_{zx}(y) = K_{1x} \cosh(\lambda_x y) + K_{2x} \sinh(\lambda_x y)$ (18)

wie man sich leicht durch zweimaliges Differenzieren nach y überzeugen kann.

#### **Bestimmung der Konstanten aus den Randbedingungen bezügl. Gzx**

Die Bestimmung der Konstanten K<sub>1x</sub> und K<sub>2x</sub> erfolgt durch die magnetischen Feldstärkekomponenten bei y=0 und y=a<sub>y</sub>.

Aus den Gln (14), (8), (16) und (17) folgt

$$
\frac{dG_{zx}(y)}{dy} = \frac{\lambda_x^2}{\eta_x} \left( H_x(0) + \eta_x \int_0^y G_{zx}(y) dy \right)
$$
(19)

Nach Differentiation von Gl (18) ergibt sich

$$
\frac{dG_{zx}(y)}{dy} = K_{1x}\lambda_x \sinh(\lambda_x y) + K_{2x}\lambda_x \cosh(\lambda_x y) \tag{20}
$$

Durch Gleichsetzen der Gln (19) und (20) bei y=0 und y=a<sub>y</sub> können K<sub>1x</sub> und K<sub>2x</sub> bestimmt werden,

bei y=0 
$$
K_{2x} = \frac{\lambda_x}{\eta_x} H_x(0)
$$
 (21)

bei y=a<sub>y</sub> 
$$
\frac{\lambda_x}{\eta_x} \left( H_x(0) + \frac{I_x}{b_x} \right) = K_{1x} \sinh(\lambda_x a_y) + \frac{\lambda_x}{\eta_x} H_x(0) \cosh(\lambda_x a_y)
$$
 (22)  

$$
K_{1x} = \frac{\lambda_x}{\eta_x} \frac{I_x}{b_x} + H_x(0) \left( 1 - \cosh(\lambda_x a_y) \right)
$$
 (23)

Mit

$$
\frac{\cosh(\lambda_x a_y) - 1}{\sinh(\lambda_x a_y)} = \tanh\frac{\lambda_x a_y}{2}
$$
 (24)

folgt aus Gl. (23) 
$$
K_{1x} = \frac{\lambda_x}{\eta_x} \left( \frac{I_x}{b_x \sinh(\lambda_x a_y)} - H_x(0) \tanh \frac{\lambda_x a_y}{2} \right)
$$
 (25)

## **Bestimmung der komplexen Stromdichtekomponente Gzx**

Aus den Gln. (18), (21) und (25) ergibt sich die Stromdichtekomponente

$$
G_{zx}(y) = \frac{\lambda_x}{\eta_x} \left[ \left( \frac{I_x}{b_x \sinh(\lambda_x a_y)} - H_x(0) \tanh \frac{\lambda_x a_y}{2} \right) \cosh(\lambda_x y) + H_x(0) \sinh(\lambda_x y) \right] \tag{26}
$$

Bei y=0 folgt aus Gl. (26) 
$$
G_{zx}(0) = \frac{\lambda_x}{\eta_x} \left( \frac{I_x}{b_x \sinh(\lambda_x a_y)} - H_x(0) \tanh \frac{\lambda_x a_y}{2} \right)
$$
 (27)

$$
\frac{\cosh(\lambda_x a_y)}{\sinh(\lambda_x a_y)} = \coth(\lambda_x a_y) \quad (28) \quad \text{folgt aus Gl. (24)}
$$

$$
\frac{\cosh(\lambda_x a_y)}{\sinh(\lambda_x a_y)} - \frac{\cosh(\lambda_x a_y) - 1}{\sinh(\lambda_x a_y)} = \frac{1}{\sinh(\lambda_x a_y)} = \coth(\lambda_x a_y) - \tanh\frac{\lambda_x a_y}{2} \tag{29}
$$

GI. (29) in Gl. (27) eingesetzt ergibt 
$$
G_{zx}(0) = \frac{\lambda_x}{\eta_x} \left[ \frac{I_x}{b_x} \coth(\lambda_x a_y) - \left( \frac{I_x}{b_x} + H_x(0) \right) \tanh \frac{\lambda_x a_y}{2} \right] \qquad (30)
$$
  
Bei y=a<sub>y</sub> ergibt sich mit Gl. (28) aus Gl (26) 
$$
G_{zx}(a_y) = \frac{\lambda_x}{\eta_x} \left[ \frac{I_x}{b_x} \coth(\lambda_x a_y) + H_x(0) \left( \frac{\sinh(\lambda_x a_y)}{\tanh \frac{\lambda_x a_y}{2}} - \cosh(\lambda_x a_y) \right) \tanh \frac{\lambda_x a_y}{2} \right] \qquad (31)
$$
  
Mit 
$$
\tanh \frac{\lambda_x a_y}{2} = \frac{\sinh(\lambda_x a_y)}{\cosh(\lambda_x a_y) + 1} \qquad (32)
$$

$$
f_{\rm{max}}
$$

$$
\frac{\sinh(\lambda_x a_y)}{\tanh\frac{\lambda_x a_y}{2}} - \cosh(\lambda_x a_y) = 1
$$
 (33)

Mit Gl. (33) kann Gln.(31) vereinfacht werden

$$
G_{zx}(a_y) = \frac{\lambda_x}{\eta_x} \left[ \frac{I_x}{b_x} \coth(\lambda_x a_y) + H_x(0) \tanh \frac{\lambda_x a_y}{2} \right] \tag{34}
$$

Es ist zweckmäßig, die folgenden wichtigen Abkürzungen einzuführen:

$$
\lambda_x a_y \coth(\lambda_x a_y) = M_x \tag{35}
$$
  

$$
2\lambda_x a_y \tanh \frac{\lambda_x a_y}{2} = D_x \tag{36}
$$

Mit den Gln. (35) und (36) können die Gln. (30) und (34) weiter vereinfacht werden:

$$
G_{zx}(0) = \frac{1}{\eta_x a_y} \left[ \frac{I_x}{b_x} M_x - \left( \frac{I_x}{b_x} + H_x(0) \right) \frac{D_x}{2} \right]
$$
(37)

$$
G_{zx}(a_y) = \frac{1}{\eta_x a_y} \left[ \frac{I_x}{b_x} M_x + H_x(0) \frac{D_x}{2} \right]
$$
 (38)

#### **Bestimmung der x-Komponente der kompl. Leistung des Leiters**

Mit Hilfe des Flächenintegrals über den Poyntingschen Vektor wird im Folgenden die in die Flächen parallel zur x-Achse ein- bzw. austretende Leistung ermittelt.

$$
P_x = \int_{F} (ExH^*) dF \qquad (39)
$$

folgt nach Bild 1 aus den Gln. (37), (38), (11), (4) und (5)

$$
P_x = \frac{l_m b_x \rho}{\eta_x a_y} \left[ \frac{I_x}{b_x} M_x + H_x(0) \frac{D_x}{2} + \frac{I_y}{b_x} \right] \left[ H_x^*(0) + \frac{I_x^*}{b_x} \right]
$$
  
\n
$$
- \frac{l_m b_x \rho}{\eta_x a_y} \left[ \frac{I_x}{b_x} M_x - \left( \frac{I_x}{b_x} + H_x(0) \right) \frac{D_x}{2} + \frac{I_y}{b_x} \right] H_x^*(0)
$$
  
\nMit  
\n
$$
R_{\text{del}} = \frac{\rho l_m}{a_x a_y} \qquad (41)
$$
  
\nergibt sich aus Gl. (40)  $P_x = R_{\text{del}} \left[ I_x I_x^* M_x + \left( H_x(0) I_x^* + H_x^*(0) I_x \right) \frac{b_x}{2} D_x + H_x(0) H_x^*(0) b_x^2 D_x + I_y I_x^* \right] (42)$ 

## **Bestimmung der x-Komponente der kompl. Leistung der Wicklung**

Durch Summation wird im Folgenden die x-Leistungskomponente der Wicklung bestimmt. Die notwendigen Symbole wurden bereits in Bild 1 festgelegt.

For the 
$$
p_x
$$
-te Lage gilt

\n
$$
H_x(0) = H_{\text{anfx}} + \frac{(p_x - 1)I_x}{b_x} \tag{43}
$$

$$
R_{dcw} = m_x m_y R_{dcl}
$$
 (44)

folgt aus den Gln. (41), (43) und (42)

$$
P_{wx} = \frac{R_{dcw}}{m_x} \sum_{p_x=1}^{m_x} \left[ I_x I_x^* M_x + (b_x H_{anfx} + (p_x - 1)I_x) I_x^* \frac{D_x}{2} + (b_x H_{anfx}^* + (p_x - 1)I_x^*) I_x \frac{D_x}{2} + (b_x H_{anfx} + (p_x - 1)I_x) (b_x H_{anfx}^* + (p_x - 1)I_x^*) D_x + I_y I_x^* \right]
$$
(45)

$$
P_{wx} = \frac{R_{dcw}}{m_x} \sum_{p_x=1}^{m_x} \left[ I_x I_x^* (M_x + (p_x^2 - p_x) D_x + (H_{anfx} I_x^* + H_{anfx}^* I_x) \frac{b_x}{2} (2p_x - 1) D_x \right]
$$
(46)  
Mit 
$$
\sum_{p_x=1}^{m_x} 1 = m_x
$$
(47)  

$$
\sum_{p_x=1}^{m_x} p_x = m_x \frac{(m_x + 1)}{2}
$$
(48)  

$$
\sum_{p_x=1}^{m_x} p_x^2 = \frac{m_x (m_x + 1)(2m_x + 1)}{6} = m_x \frac{2m_x^2 + 3m_x + 1}{6}
$$
(49)

folgt aus Gl. (46)

$$
P_{wx} = R_{dcw} \left[ I_x I_x^* \left( M_x + \frac{m_x^2 - 1}{3} D_x \right) + \left( H_{anfx} I_x^* + H_{anfx}^* I_x \right) \frac{b_x m_x}{2} D_x \right] + H_{anfx} H_{anfx}^* b_x^2 D_x + I_y I_x^*
$$
(50)

## **Bestimmung der x-Wirkleistungskomponente der Wicklung**

Wegen  $P_{wx} = P_{wirkwx} + jQ_{wx}$  (51)

muss Gl. (50) in die Form von Gl. (51) gebracht werden, um die x-Wirkleistungskomponente Pwirkwx zu bestimmen.

$$
I_x I_x^* = I_{x\text{rms}}^2 e^{j(\phi_{Ix} - \phi_{Ix})} = I_{x\text{rms}}^2 \tag{52}
$$

$$
H_{\text{anfx}} H_{\text{anfx}}^* = H_{\text{anfxrms}}^2 \tag{53}
$$

$$
H_{\text{anfx}}I_x^* + H_{\text{anfx}}^*I_x = H_{\text{anfxrms}}I_{\text{xrms}} \left(e^{j(\phi_{\text{Hanfx}} - \phi_{\text{Ix}})} + e^{-j(\phi_{\text{Hanfx}} - \phi_{\text{Ix}})}\right)
$$
(54)

Mit Hilfe der Eulerschen Formel wird aus Gl. (54)

$$
H_{\text{anfx}}I_x^* + H_{\text{anfx}}^*I_x =
$$
  
\n
$$
H_{\text{anfxrms}}I_{\text{xrms}} \left( \frac{\cos(\varphi_{\text{Hanfx}} - \varphi_{\text{Ix}}) + j\sin(\varphi_{\text{Hanfx}} - \varphi_{\text{Ix}})}{+\cos(\varphi_{\text{Hanfx}} - \varphi_{\text{Ix}}) - j\sin(\varphi_{\text{Hanfx}} - \varphi_{\text{Ix}})} \right) =
$$
  
\n
$$
2H_{\text{anfxrms}}I_{\text{xrms}} \cos(\varphi_{\text{Hanfx}} - \varphi_{\text{Ix}})
$$
\n(55)

Damit sind alle Ergebnisse der Gln. (52), (53) und (55) reell, d. h. für die Ermittlung der x-Wirkleistungs-Komponente sind nun nur noch die Realteile von M<sup>x</sup> und  $D_x$  erforderlich.

Mit der Eulerschen Formel gilt

$$
I_yI_x^* = I_{yrms}I_{xrms} \left( cos(\varphi_{Iy} - \varphi_{Ix}) + j sin(\varphi_{Iy} - \varphi_{Ix}) \right)
$$
 (56)

wobei der Imaginärteil für die x-Wirkleistungskomponente nicht benötigt wird. Im Weiteren muss M<sup>x</sup> und D<sup>x</sup> in Real- und Imaginärteil zerlegt werden, wobei der Imaginärteil nicht benötigt wird.

Mit

\n
$$
\Delta = \sqrt{\frac{\rho}{\pi f \mu_0}}
$$
\n(57)

\n(Eindringtiefe)

\nand

\n
$$
\sqrt{2i} = 1 + i
$$
\n(58)

\n(Bewoislygeb Ovadzian)

und  $\sqrt{2j} = 1 + j$  (58) (Beweis durch Quadrieren)

$$
\xi_{x} = \frac{a_{y}\sqrt{\eta_{x}}}{\Delta} \tag{59}
$$

folgt aus Gl. (16) 
$$
\lambda_x a_y = a_y \sqrt{\frac{2j\pi f\mu_0 \eta_x}{\rho}} = \xi_x (1 + j)
$$
 (60)

$$
\text{Mit} \qquad \qquad \tanh(\alpha + j\beta) = \frac{\sinh(2\alpha) + j\sin(2\beta)}{\cosh(2\alpha) + \cos(2\beta)} \qquad (61)
$$

$$
\operatorname{coth}(\alpha + j\beta) = \frac{\sinh(2\alpha) - j\sin(2\beta)}{\cosh(2\alpha) - \cos(2\beta)}\tag{62}
$$

folgt aus Gl. (35) 
$$
M_x = \xi_x (1 + j) \frac{\sinh(2\xi_x) - j\sin(2\xi_x)}{\cosh(2\xi_x) - \cos(2\xi_x)}
$$
(63)

$$
M'_x = Re{M_x} = \xi_x \frac{\sinh(2\xi_x) + \sin(2\xi_x)}{\cosh(2\xi_x) - \cos(2\xi_x)}
$$
(64)

$$
und \;aus \; Gl. \; (36)
$$

Gl. (36) 
$$
D_x = 2\xi_x (1 + j) \frac{\sinh \xi_x + j \sin \xi_x}{\cosh \xi_x + \cos \xi_x}
$$
 (65)

$$
D_x' = \text{Re}\{D_x\} = 2\xi_x \frac{\sinh \xi_x - \sin \xi_x}{\cosh \xi_x + \cos \xi_x}
$$
(66)

Aus Gl. (50), (51), (52), (55), (56), (64) und (66) folgt nun

$$
P_{wirkwx} = R_{dcw} \left[ I_{xrms}^2 Re\{M_x\} + I_{xrms}^2 \frac{m_x^2 - 1}{3} Re\{D_x\} + H_{anfxrms} I_{xrms} cos(\varphi_{Hanfx} - \varphi_{Ix}) b_x m_x Re\{D_x\} + H_{anfxrms}^2 b_x^2 Re\{D_x\} + I_{yrms} I_{xrms} cos(\varphi_{Iy} - \varphi_{Ix}) \right]
$$
(67)

#### **Bestimmung der y-Wirkleistungskomponente der Wicklung**

Die y-Wirkleistungskomponente der Wicklung kann durch einfaches Vertauschen der Indizes x und y aus Gl. (67) und den entsprechend nachgeordneten Gleichungen entwickelt werden.

### **Bestimmung der gesamten Wirkleistung der Wicklung**

Die gesamte Wirkleistung der Wicklung ist gleich der Summe der x- und y-Komponente:

$$
P_{wirkw} = P_{wirkwx} + P_{wirkwy} \tag{68}
$$

## **Anlage 2**

## **Berechnung von Streuinduktivitäten**

Bei der Bewertung von Topologien sind oft die Streuinduktivitäten zwischen Wicklungen von Interesse. Bild 1 zeigt eine einfache Berechnungsvorschrift als Näherung.

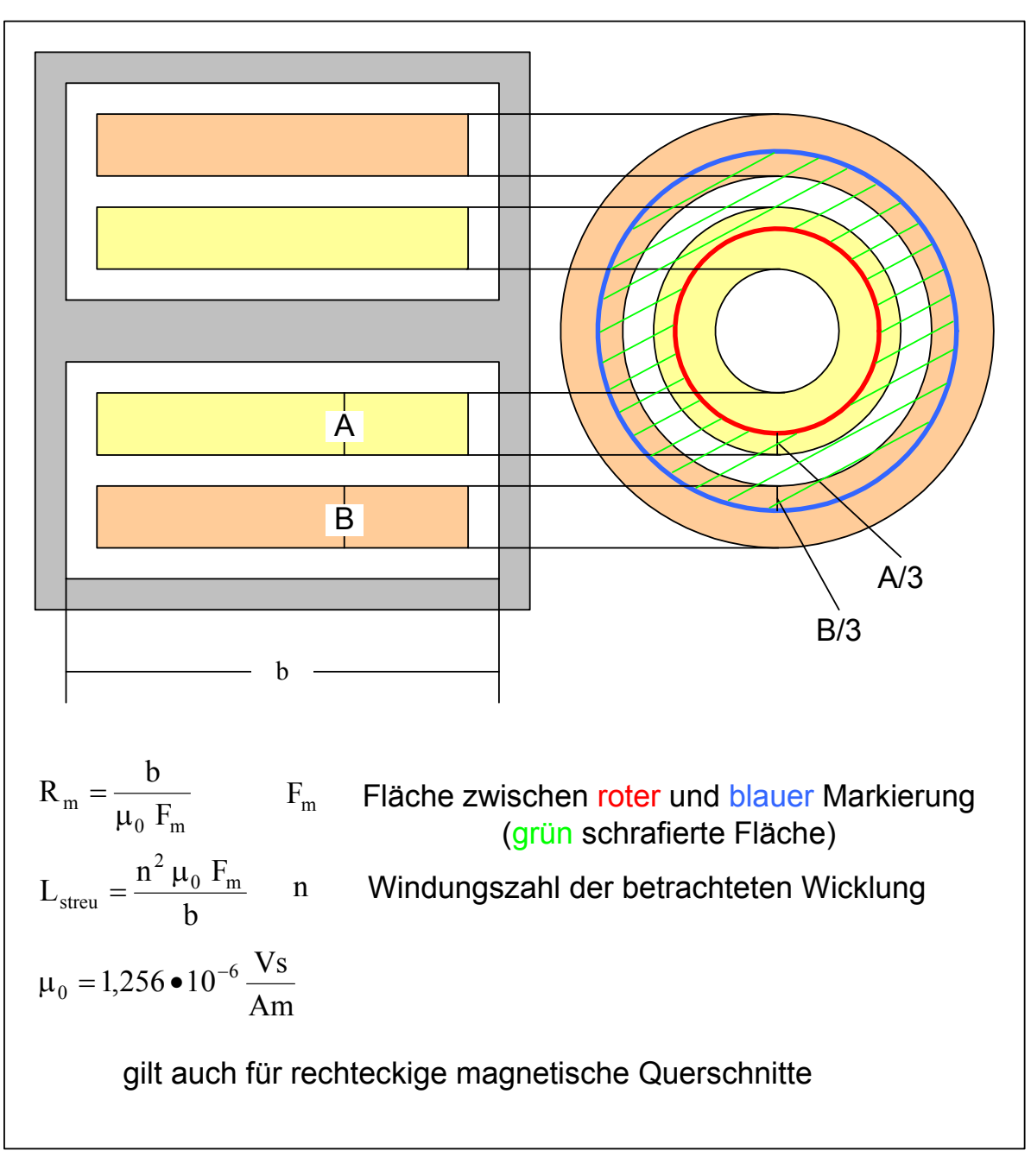

Bild 1 Vorschrift zur Berechnung von Streuinduktivitäten

## **Verzeichnis der Symbole**

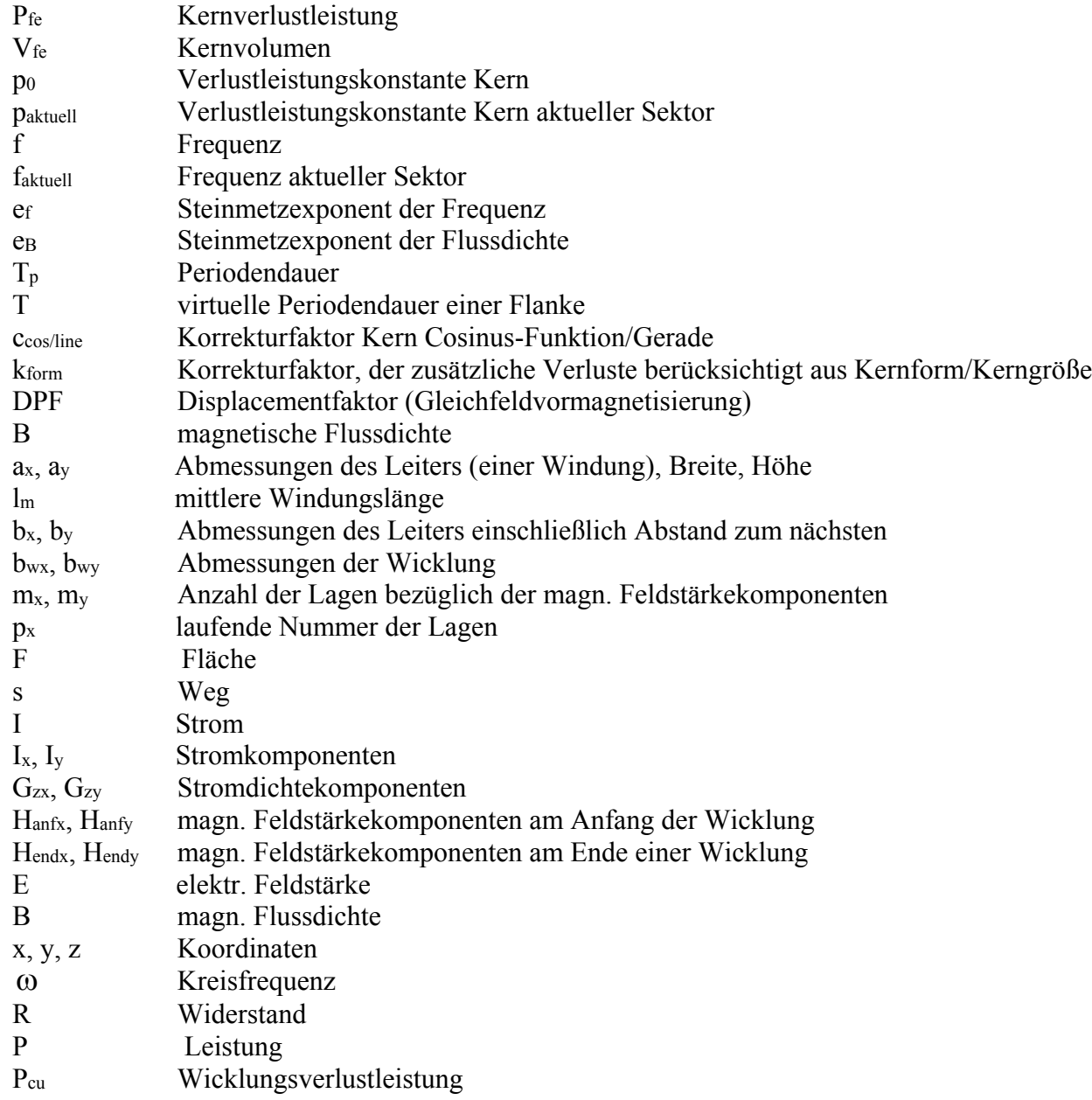

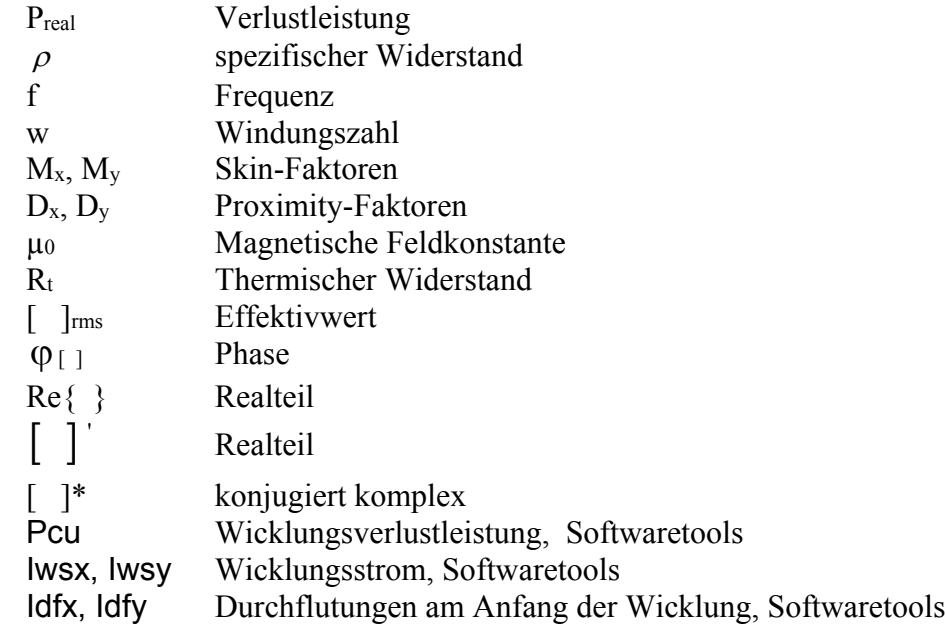

#### **Literatur**

- **[1] Steinmetz, C.:** Note on the Law of Hysteresis. Electrician, Nr. 26, 1891, S. 261-262
- **[2] Field, A.B.:** Eddy Currents in Large Slot-Wound Conductors. Trans. Amer. Inst. electr. Engrs. 24, 1905, S. 761-788.
- **[3] Dietrich, W. :** Berechnung der Wirkverluste von Transformatorenwicklungen unter Berücksichtigung des tatsächlichen Streufeldverlaufes. Archiv für Elektrotechnik, Bd. 46, Nr. 4, 1961, S. 209-222
- **[4] Dowell, P.L.:** Effects of eddy currents in transformer windings. PROC. IEE, Vol. 113, No. 8, 1966, S. 1387-1394
- **[5] Carsten, B.:** High Frequenzy Conductor Losses in Switch Mode Magnetics. PCIM PROC. München, 1986, S.161-182
- **[6] Drechsler, E.:** Power Loss in Winding Considering Two Dimensional Current and Field Displacement, PCIM, Nürnberg, 1998, POWER CONVERSION PROC. S. 691-704
- **[7] Drechsler, E.:** Calculating and Optimization of Switch Mode Magnetics INTELEC, San Francisco USA 1998 IEEE S. 180-187
- **[8] Dixon Jr., L.H.:** Review of Basic Magnetics Theory, conceptual Models and Design Equations UNITRODE Power Supply Design Seminar M4-1 - M4-11 Copyright 1986
- **[9] Esguerra, M., Niedermeier, G.:** Measurement of Power Losses with DC-Bias The Displacement Factor EPCOS AG Ferrite München
- **[10] Komma, T.:** Allgemeingültiger Entwurfsalgorithmus für magnetische Komponenten in Schaltnetzteilen mit unterschiedlichen Topologien und Schaltfrequenzen bis 2 MHz Dissertation an der Technische Universität Dresden 2005
- **[11] Schülting, L.:** Optimierte Auslegung induktiver Bauelemente für den Mittelfrequenzbereich D82 Diss. TWTH Aachen, 1993, Verlag des Augustinus Buchhandlung 1993
- **[12] Lunze, K.:** Theorie der Wechselstromschaltungen Verlag Technik GmbH Berlin 1991
- **[13] Bronstein; Semendjajew; Musiol; Mühlig:** Taschenbuch der Mathematik Verlag Harri Deutsch; Thun und Frankfurt am Main 1995
- **[14] Carsten, B.:** Calculatin and Controlling Skin and Proximity Effect Conductor Losses in HF Magnetics PCIM, May 1998
- **[15] EPCOS:** Datenbuch Ferrite und Zubehör 1999
- **[16] Drechsler, E.:** Calculating and Optimization of Switch Mode Magnetics TELESCON May 7-10, 2000 S. 301-305
- **[17] Drechsler, E.:** Beitrag zur Berechnung von Kern- und Wicklungsverlusten induktiver Bauelemente für Schaltnetzteile Seminar in Ilmenau am 30.11-01.12.2000
- **[18] Brockmeyer, A. :** Dimensionierungswerkzeug für magnetische Bauelemente in Stromrichteranwendungen Diss. TWTH Aachen, 1997, Verlag des Augustinus Buchhandlung 1997
- **[19] Adamczewski, F, Alutronik. :** Kühlung von elektronischen Bauelementen Elektronik Entwicklung 5/87